## **Java Basics: IO**

**CPSC 233: Introduction to Computer Science for Computer Science Majors II Winter 2022**

Jonathan Hudson, Ph.D. **Instructor** Department of Computer Science University of Calgary

<u> 1989 - An t-San Aonaichte ann an t-San Aonaichte ann an t-San Aonaichte ann an t-San Aonaichte ann an t-San Aon</u>

**Thursday, 4 November 2021**

*Copyright © 2021*

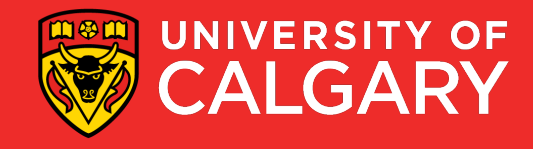

#### **3 main streams for every program**

- System.in (like python sys.stdin)
	- For typed input in terminal/shell

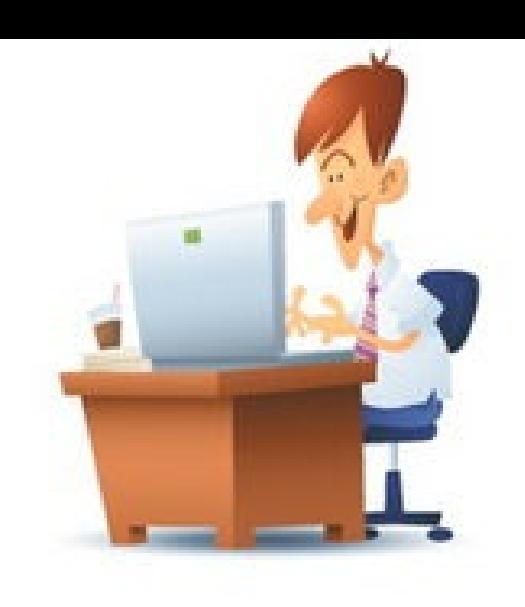

- System.out (like python sys.stdout)
	- For terminal/shell output
- System.err (like python sys.stderr)
	- For terminal/shell output when error happens
	- Generally coloured something different in shell to show this was error output

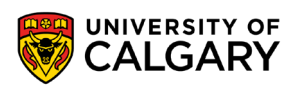

#### **Output (System.out/System.err)**

- A built-in function to get an output from the user.
	- Can't use commas to separate multiple outputs
		- (can only concatenate, or use multiple prints)

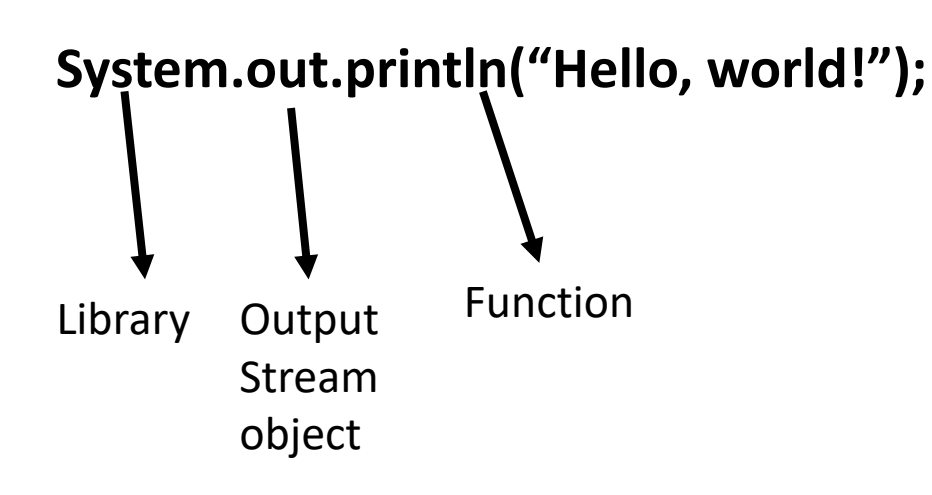

**System.err.println("Error!"); -> Does the same but to error stream**

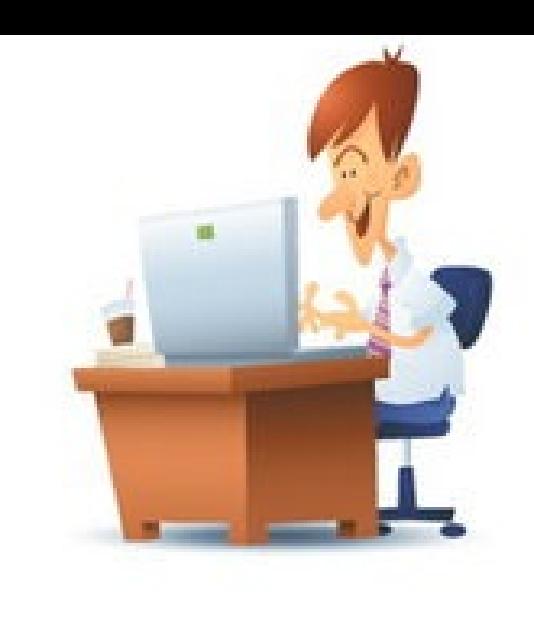

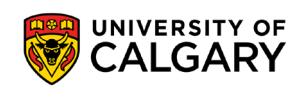

### **Input (System.in)**

- Much messier in Java than it is in Python
- Current common way (more than one way in Java!)
- <https://docs.oracle.com/en/java/javase/11/docs/api/java.base/java/util/Scanner.html>

```
import java.util.Scanner;
```

```
Scanner scanner = new Scanner(System.in);
```

```
System.out.print("Please enter your name: ");
```

```
String name = scanner.nextLine();
```
Variable Scanner Function object

- **The obtained value will be stored in the variable in String form**.
- You need to convert the value type if necessary.

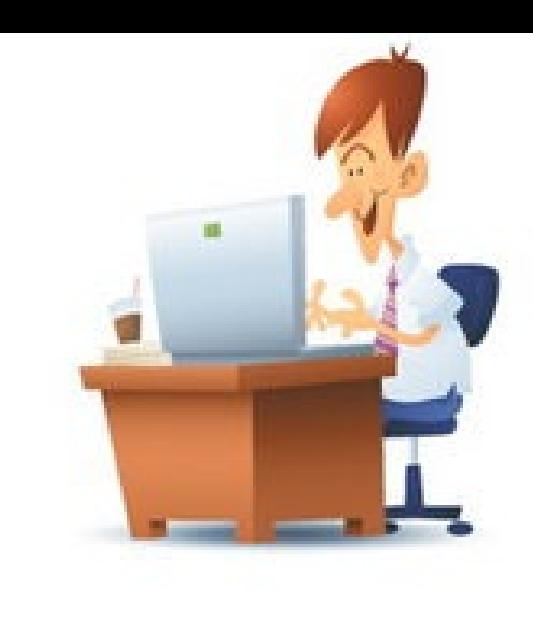

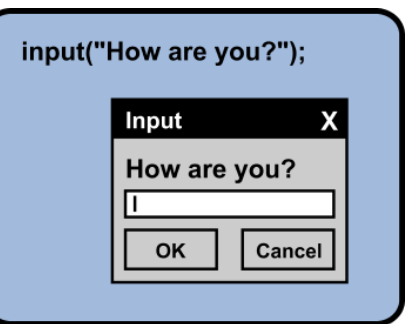

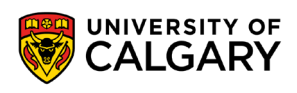

#### **Getting Types of Input**

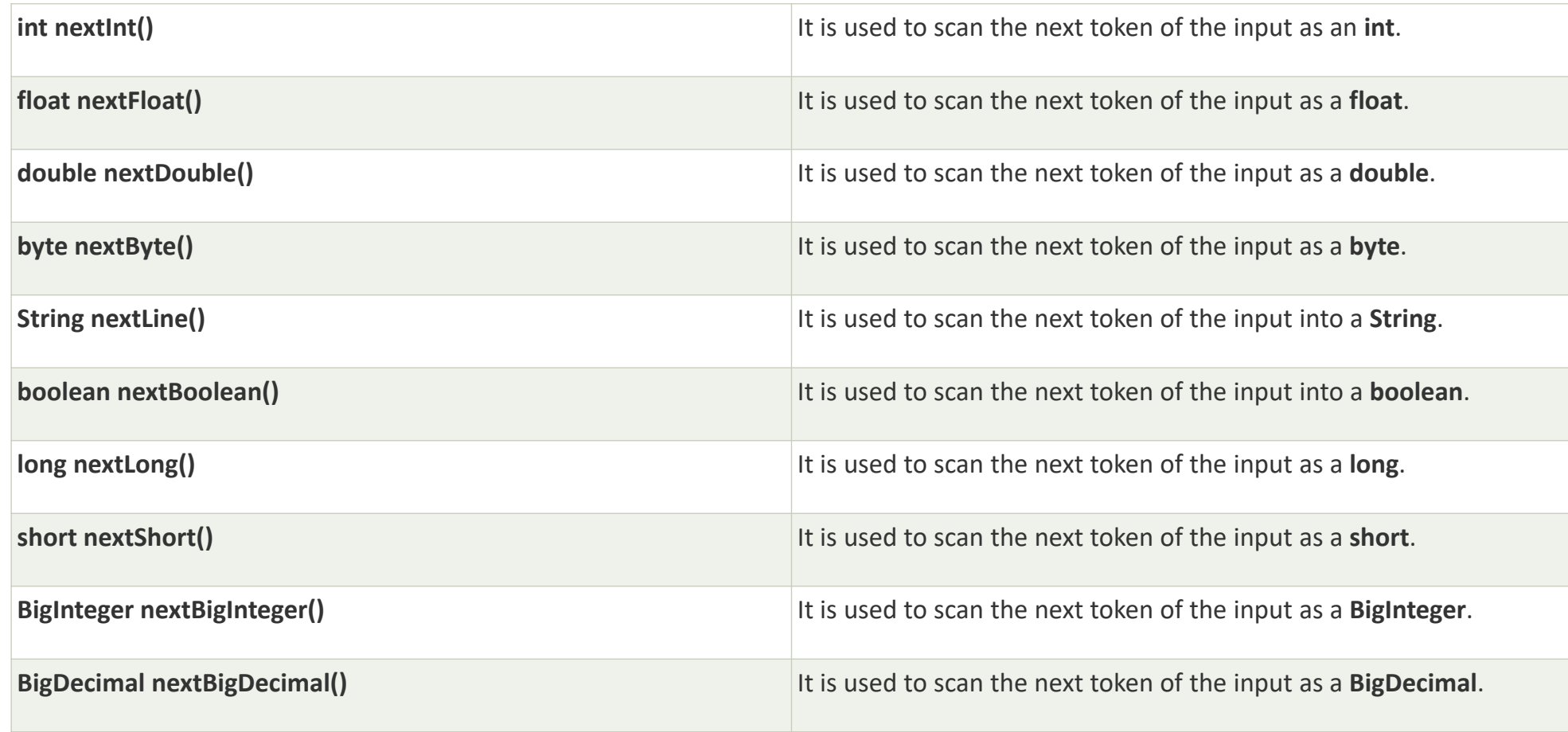

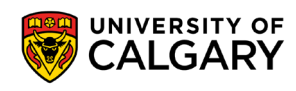

#### **Changing Types from a String**

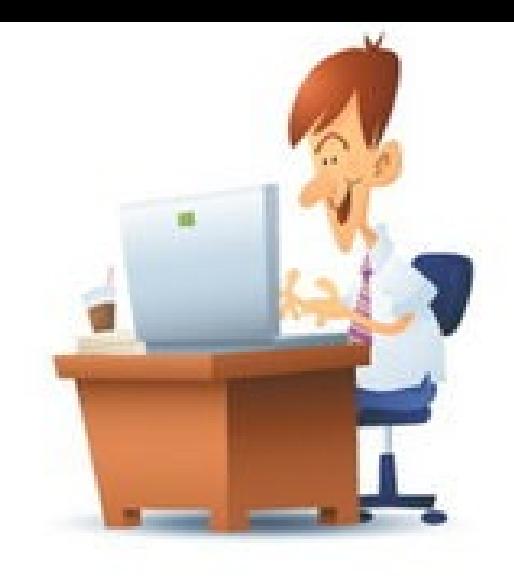

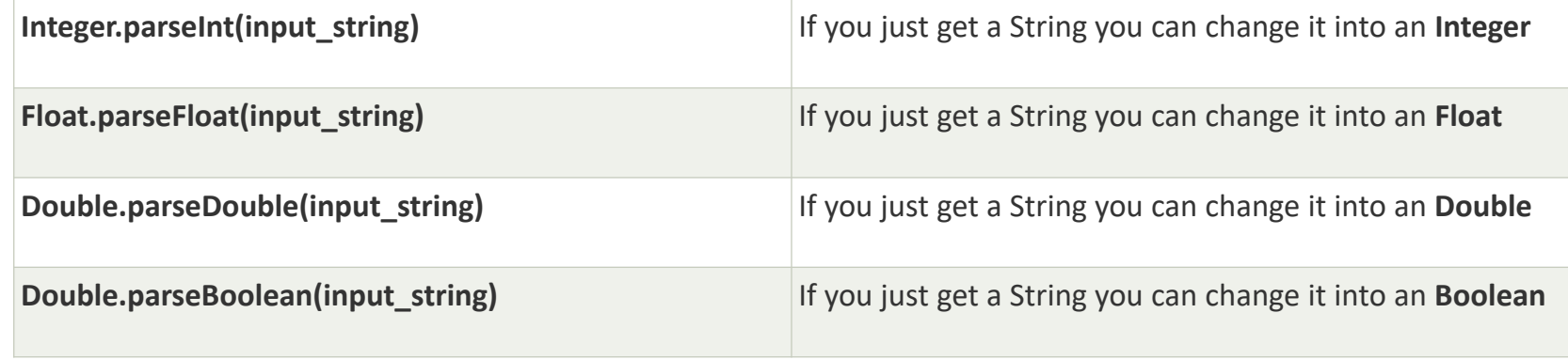

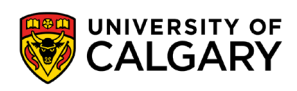

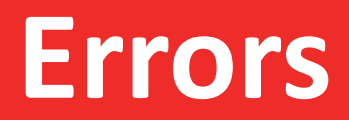

\_\_\_\_\_

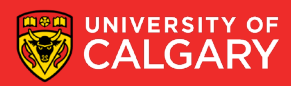

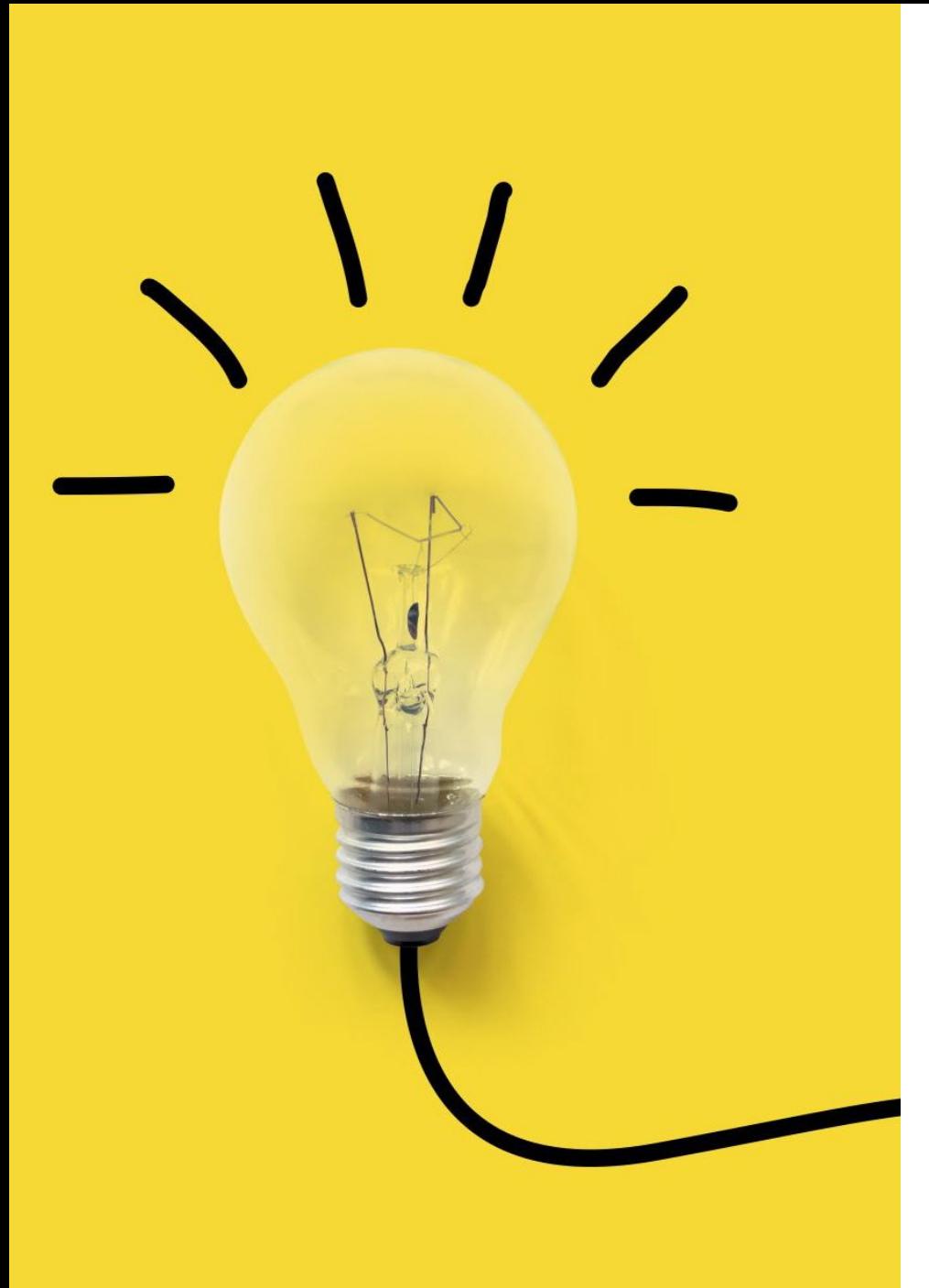

#### **Types of Errors**

- Three categories
	- **1. Syntax**
		- Compile time to byte-code (**javac** error)
		- (more of these in Java than Python due explicit types)
	- **2. Runtime**
		- Known as exceptions (**java** error)
		- (fewer of these due to Java explicit types)
	- **3. Logic (Semantic)**
		- Mistakes in program (program never crashes)
		- (likely fewer of these due to Java explicit types)

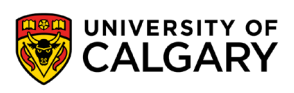

# **Onward to … Writing a Java Program.**

Jonathan Hudson [jwhudson@ucalgary.ca](mailto:jwhudson@ucalgary.ca) [https://pages.cpsc.ucalgary.ca/~jwhudson/](https://pages.cpsc.ucalgary.ca/%7Ejwhudson/)

\_\_\_\_\_\_

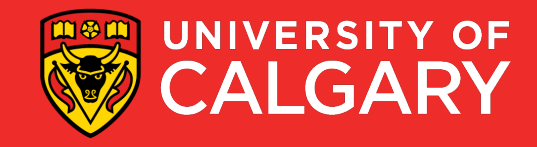